## **eole-proxy - Tâche #6950**

Scénario # 13736 (Terminé (Sprint)): Gestion des sites déclarés en exception d'authentification avec cNTLM

# **wpad + CNTLM : les sites non authentifié ne devrait pas passer par 3127 mais 3128**

02/01/2014 17:16 - Emmanuel GARETTE

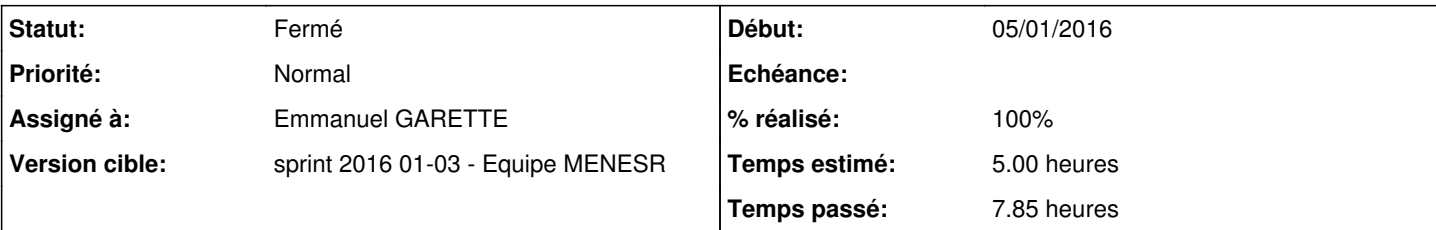

## **Description**

Il serait pratique que wpad prenne en compte les sites "noauth" de squid et rediriger les requêtes de proxy vers 3128 au lieu de 3127.

En effet, via CNTML l'authentification est obligatoire même si le site n'est pas authentifié (gênant notamment pour les mises à jours).

Cela donnerait quelque chose comme cela :

```
function FindProxyForURL(url, host) {
        if ( isInNet(host, "127.0.0.1", "255.255.255.255") ||
                        isInNet(host, "192.168.1.0", "255.255.255.0")
\overline{\phantom{a}}    {
                return "DIRECT";
        };
        if ( dnsDomainIs(host, ".windowsupdate.com") ||
            dnsDomainIs(host, ".microsoft.com") ||
            dnsDomainIs(host, "blogs.technet.com") | |
            dnsDomainIs(host, ".microsoftonline.com") ||
            dnsDomainIs(host, ".livemeeting.com") ||
            dnsDomainIs(host, ".oracle.com") | |
            dnsDomainIs(host, ".javafx.com") ||
            dnsDomainIs(host, ".java.com") ||
            dnsDomainIs(host, ".sun.com") ||
            dnsDomainIs(host, ".eoleng.ac-dijon.fr") ||
            dnsDomainIs(host, ".ftp.crihan.fr") ||
            dnsDomainIs(host, ".archive.canonical.com") ||
            dnsDomainIs(host, ".ubuntu.com") ||
            dnsDomainIs(host, ".database.clamav.net") ||
            dnsDomainIs(host, ".pool.ntp.org") ||
            dnsDomainIs(host, ".services.openoffice.org") ||
            dnsDomainIs(host, ".wustat.windows.com") ||
            dnsDomainIs(host, ".pack.google.com"))
        {
                return "PROXY 192.168.1.2:3128";
        };
        return "PROXY 192.168.1.2:3127";
}
```
# **Demandes liées:**

Lié à Amon - Scénario #8803: evolution amon 2.4 bypassproxy reseau **Terminé (Spring4/11/2014 05/12/2014** 05/12/2014

## **Révisions associées**

**Révision 1f1a1c95 - 05/01/2016 17:16 - Emmanuel GARETTE**

ajout des variables proxy\_noauth et proxy\_noauth\_auto utilisé par le proxy et wpad (ref #6950 @1h)

#### **Révision 326f0392 - 05/01/2016 17:17 - Emmanuel GARETTE**

utilisation des variables proxy\_noauth \* (ref #6950 @1h)

## **Révision 2f29092a - 05/01/2016 17:18 - Emmanuel GARETTE**

utilisation des variables proxy\_noauth \* (ref #6950 @1h)

### **Révision fd9b7079 - 05/01/2016 17:19 - Emmanuel GARETTE**

utilisation des variables proxy\_noauth\_\* (ref #6950 @1h)

## **Révision f9ae5816 - 06/01/2016 12:20 - Emmanuel GARETTE**

meilleurs support de proxy noauth (ref #6950 @1h)

# **Révision def885ad - 06/01/2016 12:22 - Emmanuel GARETTE**

Les domaines commençants par un "." sont mal gérés (ref #6950 @1h)

Par exemple : .ac-dijon.fr n'est pas géré pareil par squid et wpad. ac-dijon.fr et [www.ac-dijon.fr](http://www.ac-dijon.fr) sont autorisés par squid, mais seul [www.ac-dijon.fr](http://www.ac-dijon.fr) l'est pour wpad. Si le domaine commence par un ".", les 2 domaines sont maintenant autorisé.

#### **Révision ad9c8130 - 06/01/2016 12:25 - Emmanuel GARETTE**

gérer correctement les domaines commençant par un . (ref #6950 @1h)

### **Historique**

## **#1 - 06/01/2014 11:24 - Joël Cuissinat**

*- Sujet changé de wpad + CNTLM : les sites non authentifié ne devrait pas passé par 3127 mais 3128 à wpad + CNTLM : les sites non authentifié ne devrait pas passer par 3127 mais 3128*

*- Statut changé de Nouveau à A étudier*

*- Version cible mis à Mises à jour 2.3.12*

## **#2 - 06/01/2014 11:50 - Joël Cuissinat**

Pour le plaisir, voici une proposition de code...

```
%def special_join(%%dnsdomain)
%return ' ||\n'.join(%%dnsdomain)
%end def
%set %%sites = file('/etc/squid/domaines_noauth').read()
%set %%dnsdomain = []
%for %%site in %%sites.split('\n')
%if %%site != ''
%%dnsdomain.append(' dnsDomainIs(host, "'+%%site+'")')%slurp
%end if
%end for
%%special_join(%%dnsdomain)
```
Par contre, il reste quelques restrictions :

- il faut que */etc/squid/domaines\_noauth* soit impérativement instancié avant
- les sites "domaines\_noauth\_user" et "domaines\_noauth\_acad" ne sont pas pris en compte et encore moins en "temps réel"

## **#3 - 06/02/2014 16:36 - Fabrice Barconnière**

*- Version cible changé de Mises à jour 2.3.12 à Mises à jour 2.3.13*

#### **#4 - 05/05/2014 10:42 - Joël Cuissinat**

*- Version cible Mises à jour 2.3.13 supprimé*

#### **#5 - 31/03/2015 09:29 - Emmanuel GARETTE**

*- Tâche parente mis à #8833*

## **#6 - 17/04/2015 16:44 - Joël Cuissinat**

- *Statut changé de A étudier à Nouveau*
- *Tâche parente #8833 supprimé*

#### **#7 - 20/04/2015 11:56 - Joël Cuissinat**

- *Tracker changé de Tâche à Anomalie*
- *Version cible sprint 2015 14-16 supprimé*

## **#8 - 23/10/2015 16:53 - Emmanuel GARETTE**

- *Temps estimé mis à 5.00 h*
- *Tâche parente mis à #13736*

#### **#9 - 05/01/2016 14:26 - Emmanuel GARETTE**

- *Statut changé de Nouveau à En cours*
- *Début mis à 05/01/2016*
- *Restant à faire (heures) mis à 5.0*

## **#10 - 05/01/2016 14:27 - Emmanuel GARETTE**

*- Assigné à mis à Emmanuel GARETTE*

## **#11 - 05/01/2016 14:53 - Emmanuel GARETTE**

Solution plus ambitieuse : ajout d'une variable dans l'onglet "Exception au proxy".

## **#12 - 05/01/2016 17:40 - Emmanuel GARETTE**

- *% réalisé changé de 0 à 100*
- *Restant à faire (heures) changé de 5.0 à 0.25*

## **#13 - 07/01/2016 09:52 - Scrum Master**

*- Statut changé de En cours à Résolu*

## **#14 - 21/01/2016 09:49 - Fabrice Barconnière**

- *Statut changé de Résolu à En cours*
- *% réalisé changé de 100 à 80*
- *Restant à faire (heures) changé de 0.25 à 1.0*

Presque tout semble fonctionner. Sur un poste admin hors domaine avec wpad sur Firefox :

- Accès à eole.ac-dijon.fr/eole par 3128 : OK
- Accès à [www.microsoft.com](http://www.microsoft.com) par 3128 : OK
- .ubuntu.com est déclaré dans la variable; accès à askubuntu.com : NOK, Accès interdit car non authentifié
- Revoir l'aide de la variable proxy\_noauth\_auto , fautes plus pas compréhensible

# **#15 - 21/01/2016 11:49 - Fabrice Barconnière**

*- % réalisé changé de 80 à 100*

*- Restant à faire (heures) changé de 1.0 à 0.0*

# **#16 - 21/01/2016 11:49 - Fabrice Barconnière**

*- Statut changé de En cours à Résolu*

# **#17 - 21/01/2016 11:50 - Fabrice Barconnière**

*- Statut changé de Résolu à Fermé*